版 次:1

印刷时间:2009年09月01日

16

ISBN 9787113103965

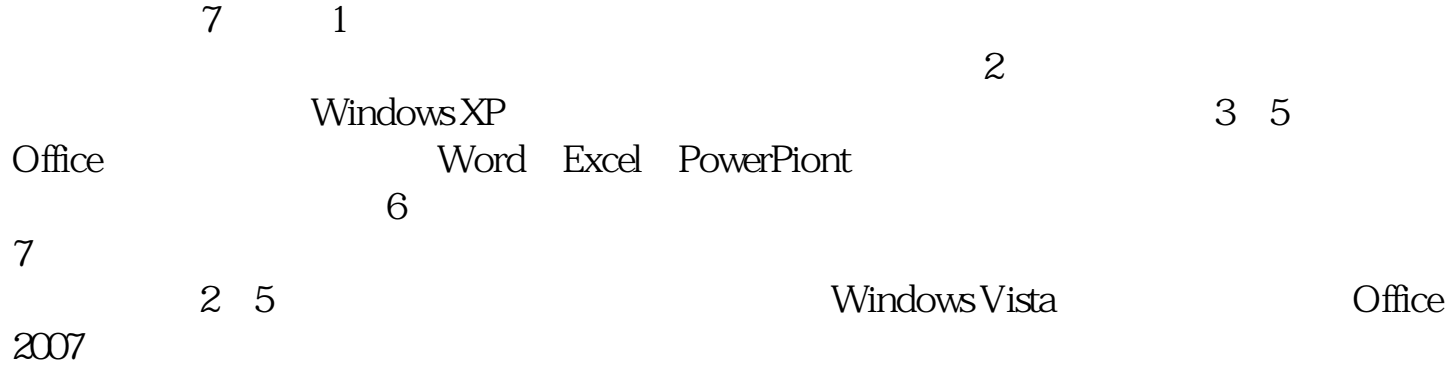

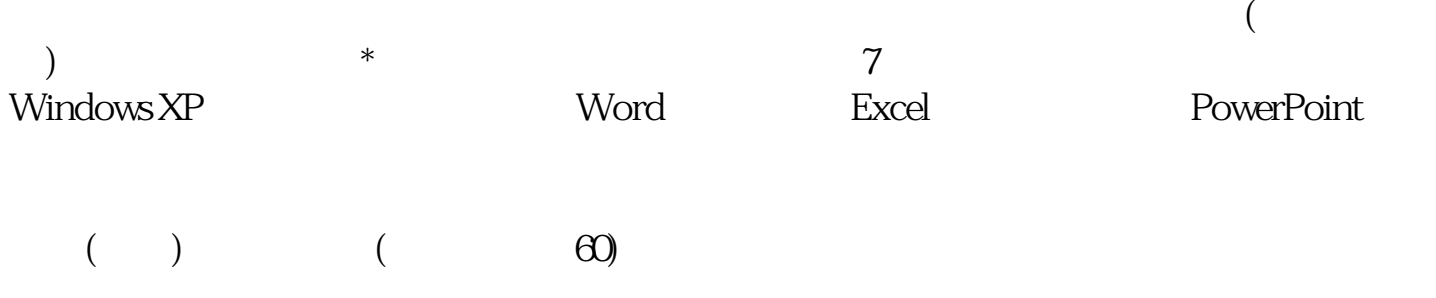

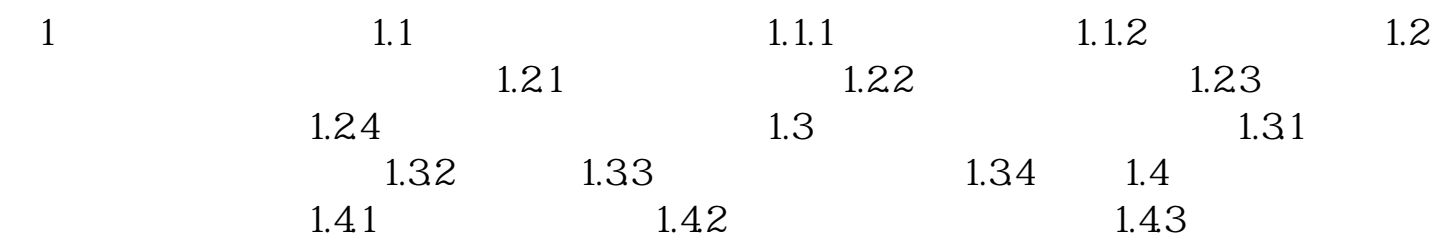

 $2$  Windows  $XP$   $21$   $21.1$ 2.1.2 2.1.3 2.2 Windows 2.2.1 Windows 2.2.2 Windows XP运行环境 2.2.3 Windows XP基本术语 2.3 中文版Windows XP安装与操作 2.3.1 Windows XP 2.3.2 Windows XP 2.3.3 Windows  $XP$  2.4 2.41 2.42 2.5 "2.51  $\frac{1}{252}$   $\frac{1}{253}$   $\frac{253}{254}$   $\frac{254}{26}$ 26.1 Windows XP 26.2 26.3 2.7 Windows Vista操作系统简介 2.7.1 Windows Vista操作系统运行环境和安装 2.7.2 Windows  $V$ ista $3 Word$   $3 Word$   $3.1 Word 2003$   $3.1.1$  $Word 2003$   $31.2$  Word  $2003$   $32$   $321$   $32.2$  $33 \quad 331 \quad$  " "  $332 \quad$  " "  $333$  $334$   $335$   $34$   $341$  $342$   $343$   $344$   $35$  $351$   $352$   $352$   $356$   $36$   $361$   $361$   $361$  $355$   $356$   $363$   $361$  $362$  3.63  $363$  $365$   $366$   $37$ a 37.1 3.7.2 5.7.3 3.8 Word  $2007 \qquad 381$  Word  $2007 \qquad 38.2$  Word  $2007 \qquad 4$  $\text{Excel}$  4.1 Excel 2003 4.1.1 Excel 2003 4.1.2 4.2  $421$   $422$   $423$   $424$   $43$ 4.31 4.3.2 4.3.3 4.3.4  $435$   $436$   $44$   $441$   $442$  $443$   $444$   $445$   $446$ 45 451 452 453 454 4.6 4.6.1 4.6.2 4.6.3 464 465 466 467  $4.68$   $4.7$   $4.71$   $4.7.2$   $4.7.3$  "  $4.8$ Excel 2007  $\frac{17}{481}$  Excel 2007  $\frac{17}{482}$  Excel 2007  $\frac{17}{5}$ PowerPoint 5.1 PowerPoint 2003 5.1.1 PoweiPoint 2003 5.1.2 PowerPoint  $2003$   $51.3$  PowerPoint  $2003$   $51.4$   $52$   $521$ 5.2.2 5.3 5.3 5.3 5.3 5.3 5.3 5.3 5.3 5.3 5.4 PowerPoint 20 5.3.1 5.3.2 5.3.3 5.4 PowerPoint 2007 5.4.1 PowerPoint 2007 5.4.2 PowerPoint 2007 6  $61$  6.1.1 6.1.2  $61.3$   $61.4$   $61.5$ 6.1.2 d.1.3 6.2 1.1.4 6.2 metric 6.2.1 Internet 6.2.2 Internet 6.2.3 Internet 6.2.4 Internet 6.3 6.4 6.4 l  $642$  6.43 6.44 6.45 Outlook Express  $\begin{array}{ccc} 7 & 7.1 & 7.1.1 \end{array}$  $7.1.2$   $7.1.3$   $7.2$   $7.2.1$   $7.3.2$   $7.3.1$   $7.3.2$   $7.3.2$ 7.3 7.3.1

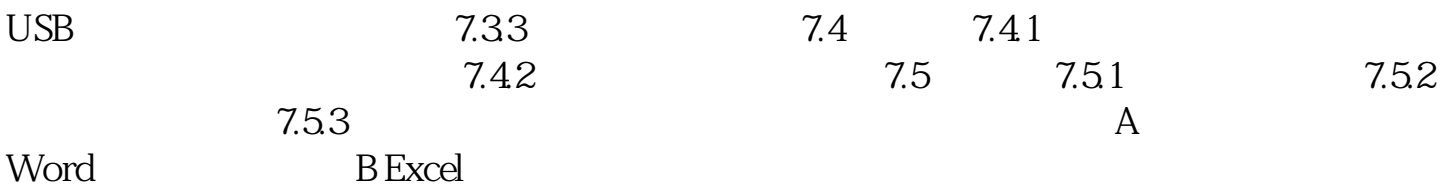

[显示全部信息](javascript:void(0);)

本站所提供下载的PDF图书仅提供预览和简介,请支持正版图书。 www.tushupdf.com